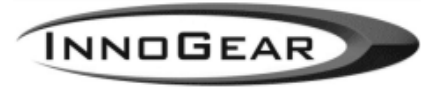

# **MiniJam PalmOS applications V2.00 Release notes**

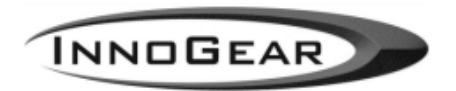

# **About the Software**

The MiniJam requires multiple PalmOS applications and libraries to perform its functions. These programs are stored on the built in two-megabyte flash module inside the MiniJam.

The MiniJam applications currently include the following programs:

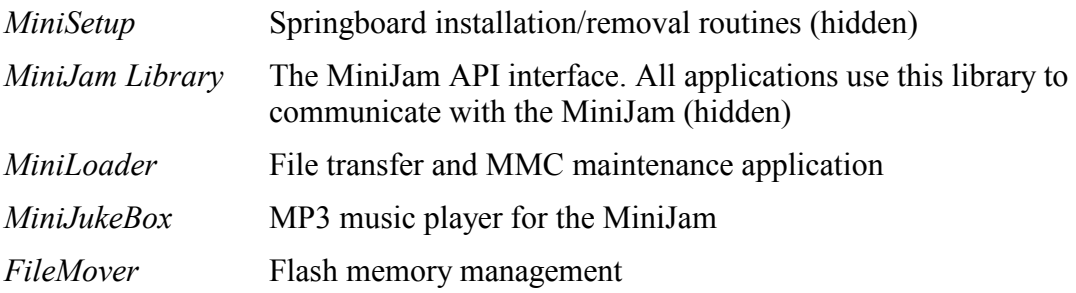

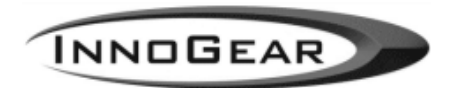

# **Installing the Software**

### **Requirements**

To install the software, you need a MiniJam with *Firmware version* 3.02 pabove, a Handspring Visor with at least 350kb of free memory (RAM) and a PC or MAC desktop computer to upload the updater file (see next section).

To see what version of the firmware you have, launch MiniJukeBox, and tap "About" from the Help menu. If you need assistance, please contact  $\frac{\text{support}(a) \text{innogear.com}}{\text{support}(a) \text{innogear.com}}$ .

#### **Installation**

NOTE: The update of the MiniJam software to version 2.00 will re-format the MiniJam Flash module if the current MiniJam software is version 1.04 or below. All applications (except the MiniJam applications) and data on the flash will be deleted. Please copy all other applications and data to your Visor handheld's internal memory before performing the update.

Together with these release notes, you should have received a copy of the *MiniJam Updater* application ("MiniUpdaterApp.prc). This application is used to update the content of the MiniJam's flash memory module.

To update the software on the MiniJam perform these simple steps:

- 1. HotSync "MiniUpdaterApp.prc onto your Visor handheld
- 2. Insert in the MiniJam into the Springboard slot
- 3. Launch "MiniJam Up(dater) on the Visor handheld
- 4. Press the "Update now button
- 5. Reset when prompted

After the update you can delete MiniUpdater from your Visor handheld and move back any items that you had moved over to the Visor handheld before the update.

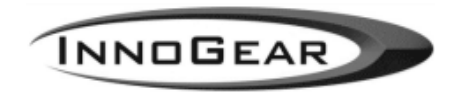

# What's new

This chapter describes features new in this release, fixed bugs and known bugs.

#### New features/changes in release 2.00

New features in the following table are marked by a '\*', modifications are marked by a '!' in column one.

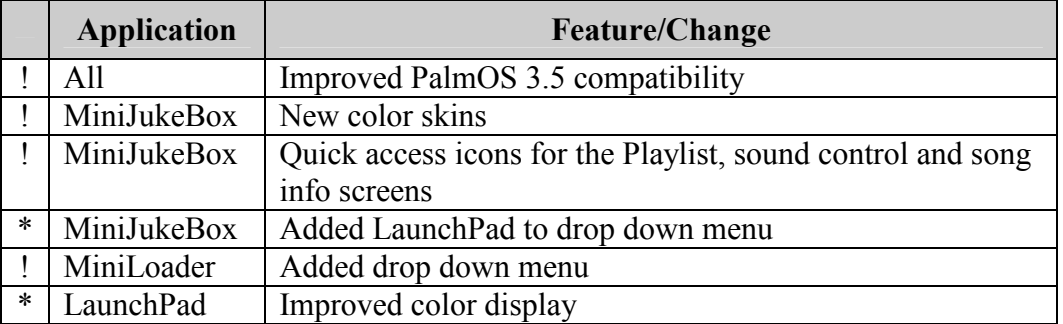

### **Bugs fixed in release 2.00**

These are the bugs and issues addressed in this software release. If you find additional problems please report them immediately to  $\frac{\text{support}(a)}{\text{innogear.com}}$ .

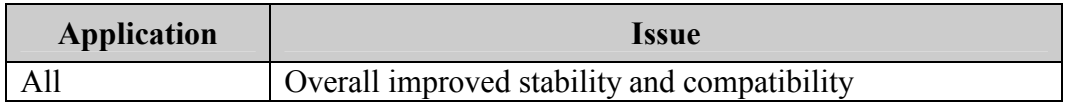

### **Known Bugs**

Even after fixing the above-mentioned bugs, there might still be bugs left to fix. If you have any additional information about the bugs, which might help fixing them, please let us know.